# **Data Aggregation and Group Operations**

**Prof. Gheith Abandah**

#### **Reference**

• **Chapter 10: Data Aggregation and Group Operations**

- Wes McKinney, **Python for Data Analysis**: Data Wrangling with Pandas, NumPy, and IPython, O'Reilly Media, 2nd Edition, 2018.
	- Material: [https://github.com/wesm/pypop-book](https://github.com/wesm/pydata-book)

#### **Data Aggregation and Group Operations**

- **Categorizing** a dataset and **applying a function to each group**, whether an aggregation or transformation, is often a critical component of a data analysis workflow.
	- Split a pandas object **into pieces** using one or more keys
	- Calculate **group summary** statistics
	- Apply **within-group transformations** or other manipulations
	- Compute **pivot tables** and cross-tabulations

- 10.1 GroupBy Mechanics
- 10.2 Data Aggregation
- 10.3 Apply: General split-apply-combine
- 10.4 Pivot Tables and Cross-Tabulation

- 10.1 GroupBy Mechanics
- 10.2 Data Aggregation
- 10.3 Apply: General split-applycombine
- 10.4 Pivot Tables and Cross-**Tabulation**
- Iterating Over Groups
- Selecting a Column or Subset of Columns
- Grouping with Dicts and Series
- Grouping with Functions

# **10.1 GroupBy Mechanics**

- Group operations involve **splitapply-combine** sub-operations.
- **Grouping key**
	- **A list** or array of values of same length as the values grouped
	- A value indicating a **column name**  in a DataFrame
	- A **dict or Series** giving a correspondence between the values on the axis being grouped and the group names
	- A **function**

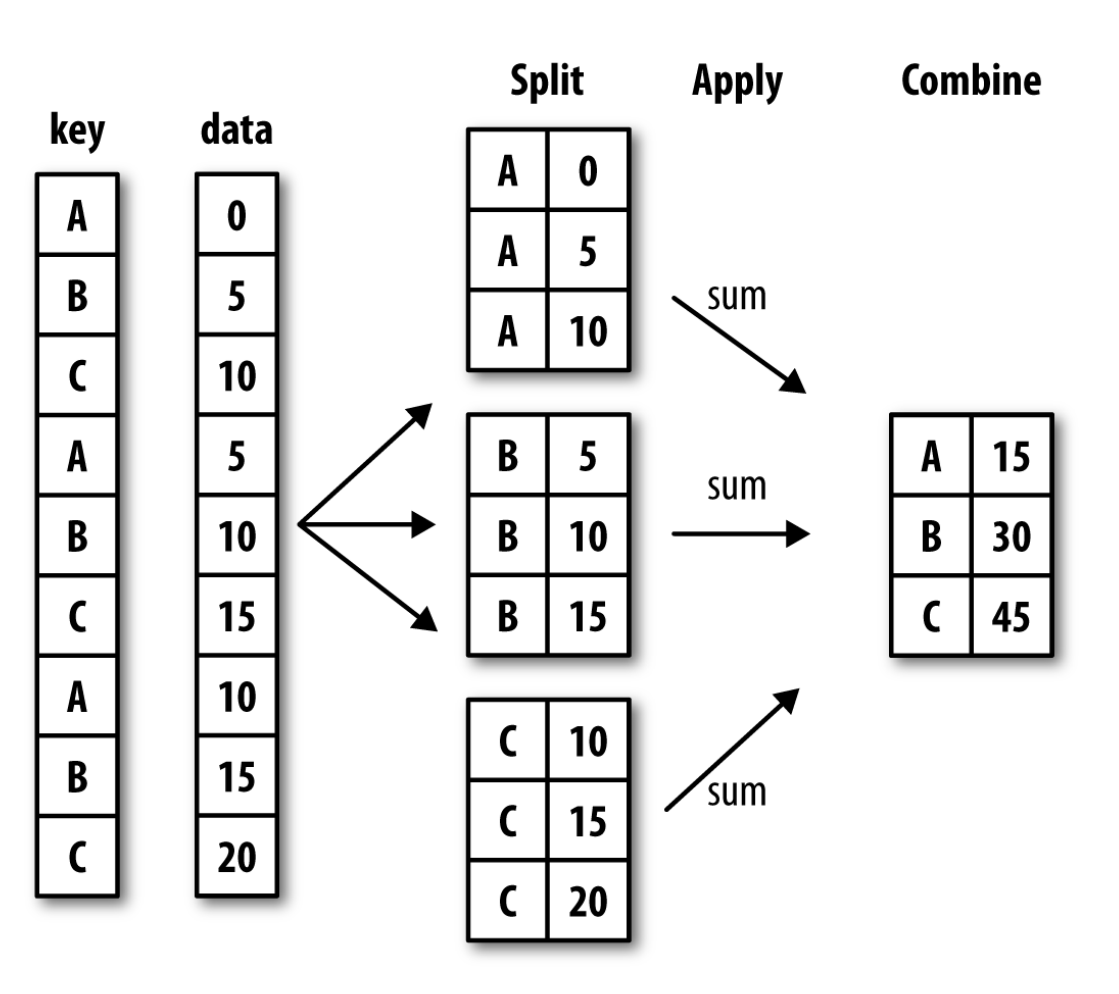

# **10.1 GroupBy Mechanics**

- **Example**: Group by a column
- Compute the **mean** of the **data1** using the labels from **key1**.
- The **groupby** method gives an object that can apply some operation to each of the groups.

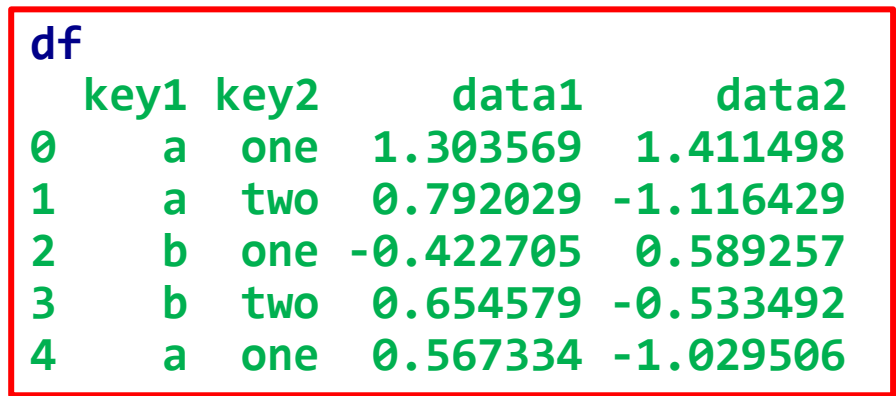

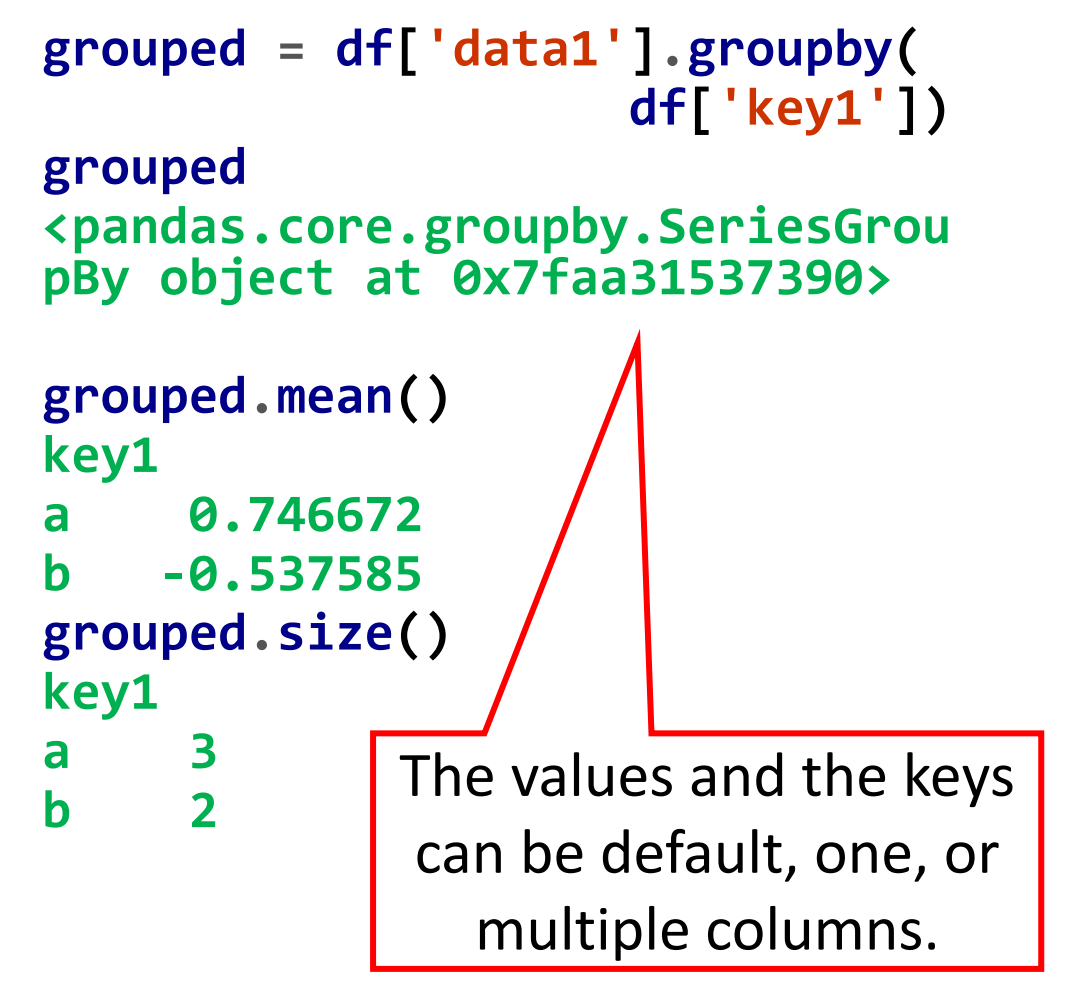

#### **Iterating Over Groups**

- The **GroupBy** object **supports iteration**.
- Or the pieces can be put in a **dict**.

```
pieces = dict(list(df.groupby(
                     'key1')))
```
**pieces['b']**

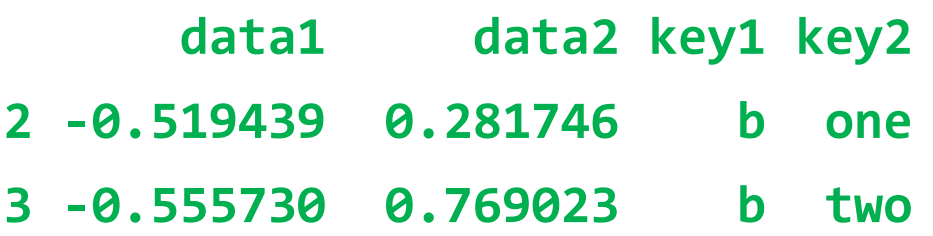

```
for (k1, k2), group in df.groupby(
             ['key1', 'key2']):
    print((k1, k2))
    print(group)
```

```
('a', 'one')
     data1 data2 key1 key2
0 -0.204708 1.393406 a one
4 1.965781 1.246435 a one
```
**…**

#### **Selecting a Column or Subset of Columns**

• Indexing a GroupBy object created from a DataFrame with a column name or array of column names has the effect of column **subsetting** for aggregation.

• Can get a **Series** when a single column name is passed.

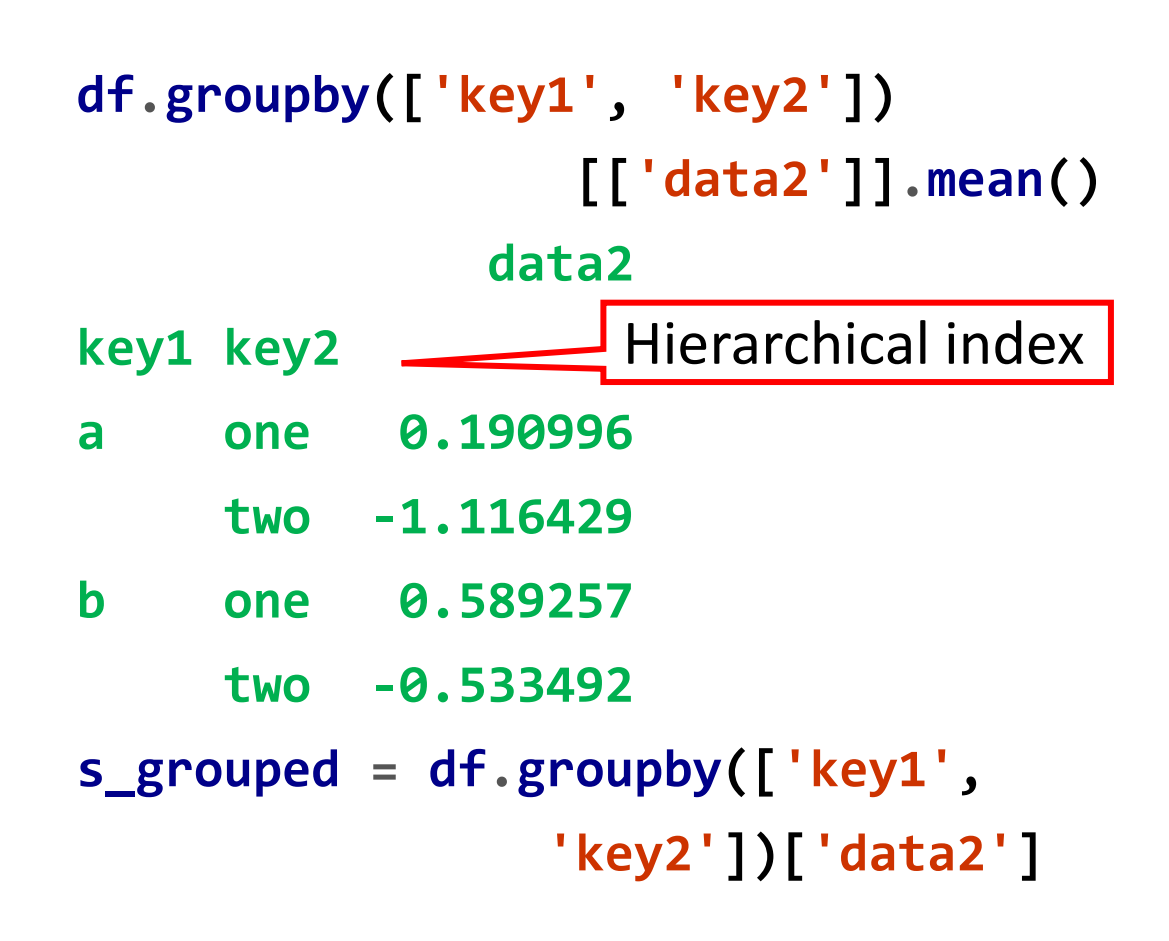

#### **Grouping with Dicts and Series**

- Grouping information may exist in a **dictionary** or a **series**.
- **Example**: Group by mapping:

**mapping = {'a': 'red', 'b': 'red',**

**'c': 'blue', 'd': 'blue', 'e':**

**'red', 'f' : 'orange'}**

**by\_column = people.groupby(mapping,**

**axis=1)**

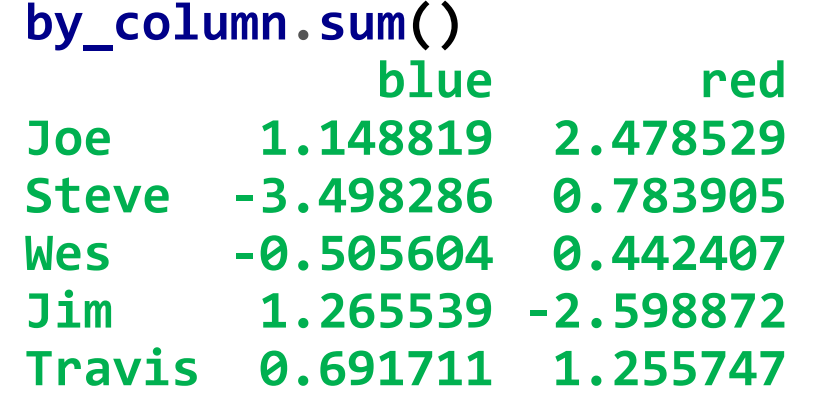

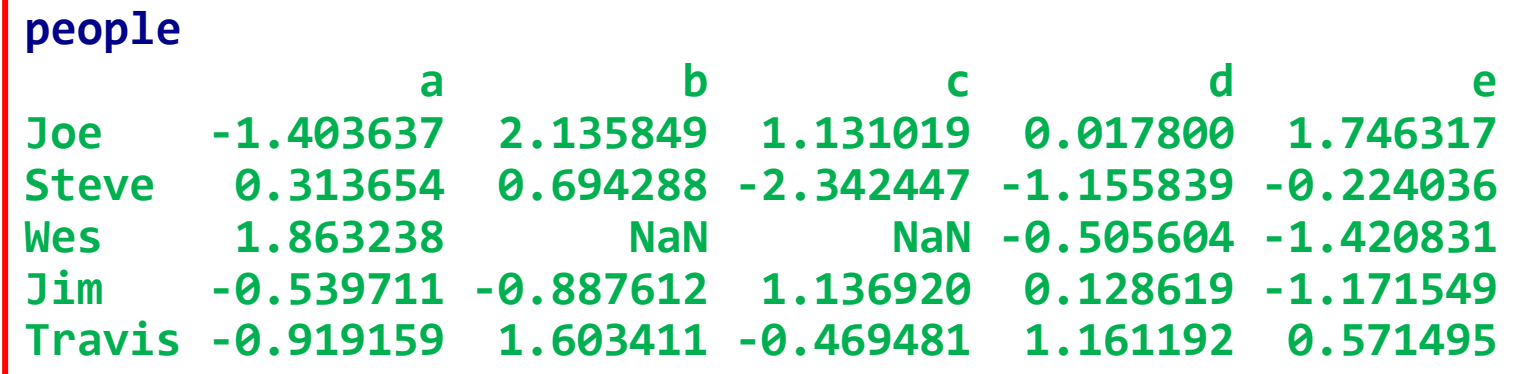

### **Grouping with Functions**

- Any **function** passed as a group key will be **called once per index value**.
- **Example**: Group by length of index.

**people.groupby(len).sum() a b c d e 3 -0.080110 1.248237 2.267939 -0.359185 -0.846063 5 0.313654 0.694288 -2.342447 -1.155839 -0.224036 6 -0.919159 1.603411 -0.469481 1.161192 0.571495**

- 10.1 GroupBy Mechanics
- 10.2 Data Aggregation
- 10.3 Apply: General split-apply-combine
- 10.4 Pivot Tables and Cross-Tabulation

# **10.2 Data Aggregation**

- Aggregations refer to any data transformation that produces **scalar values from arrays**.
- You can use your **own** aggregation **function**.

**def peak\_to\_peak(arr):**

**return arr.max() - arr.min() grouped.agg(peak\_to\_peak)**

• Some **other methods** also work.

Table 10-1. Optimized groupby methods

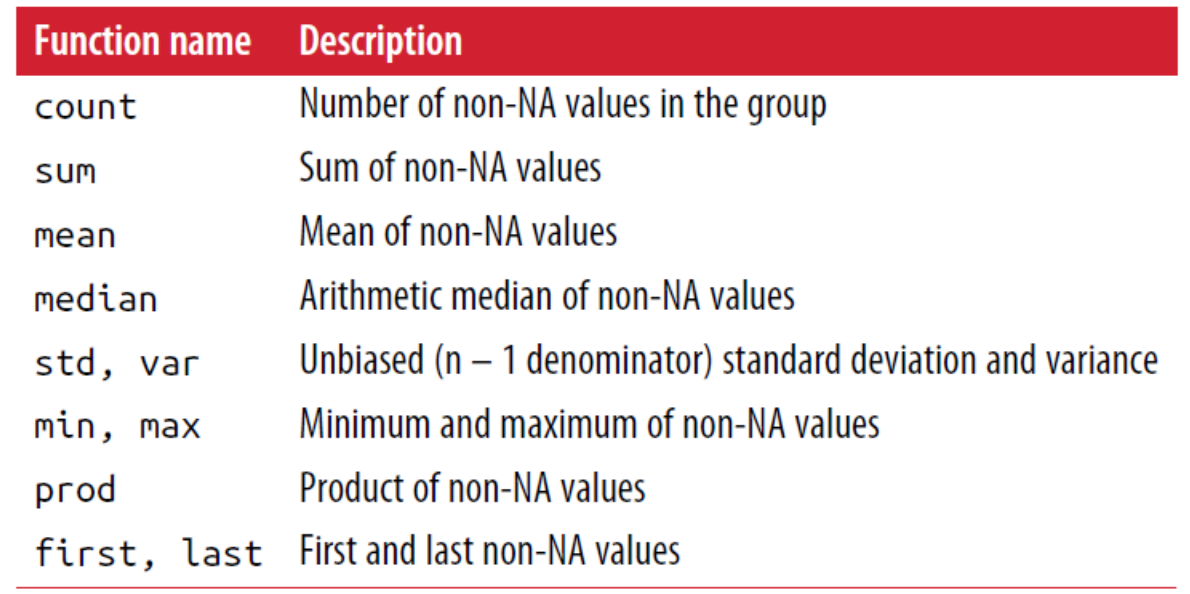

Fast

**grouped.describe()**

#### **Column-Wise and Multiple Function Application Example**: **grouped.agg({'tip' : np.max, 'size' : 'sum'})**

• Pandas allows you to aggregate using a **different function**  depending on the column, or **multiple functions** at once.

**result**

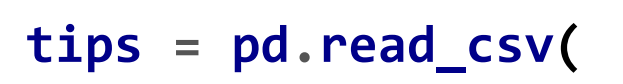

```
'examples/tips.csv')
```

```
tips['tip_pct'] = tips['tip'] /
```

```
tips['total_bill']
```

```
grouped = tips.groupby(['day',
                         'smoker'])
```

```
functions = ['count', 'mean',
             'max']
result = grouped['tip_pct',
       'total_bill'].agg(functions)
```
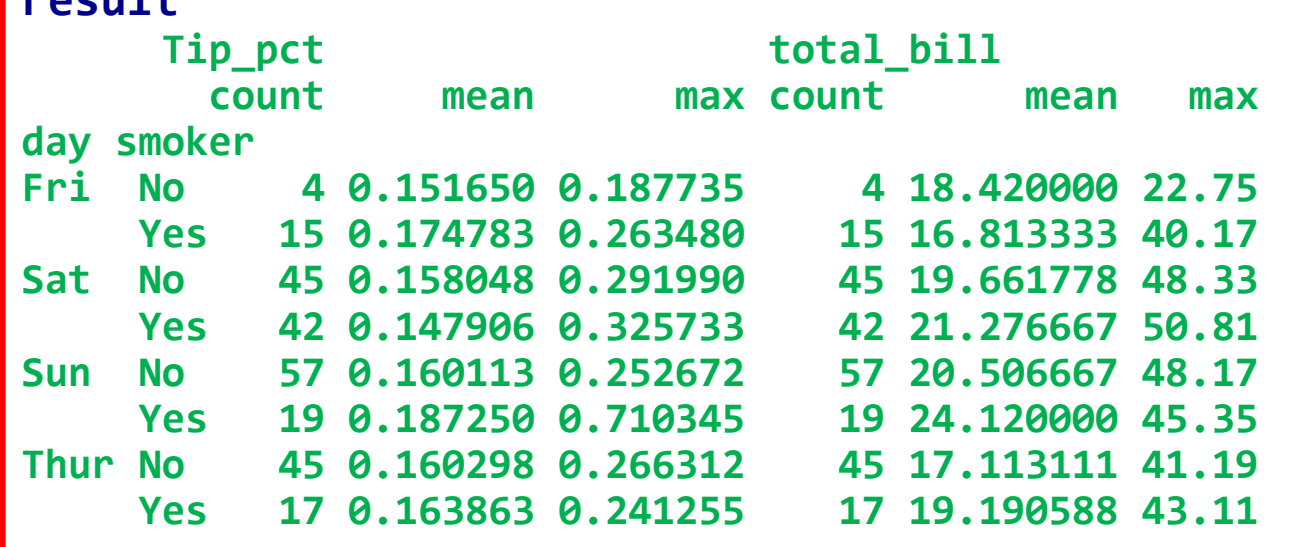

- 10.1 GroupBy Mechanics
- 10.2 Data Aggregation
- 10.3 Apply: General split-apply-combine
- 10.4 Pivot Tables and Cross-Tabulation

# **10.3 Apply: General split-apply-combine**

- The **most general-purpose**  GroupBy method is **apply**.
- **apply** applies the function to each group.
- **agg** aggregates each column for each group, so you end up with one value per column per group.
- **Example**: Filling missing values with group-specific values

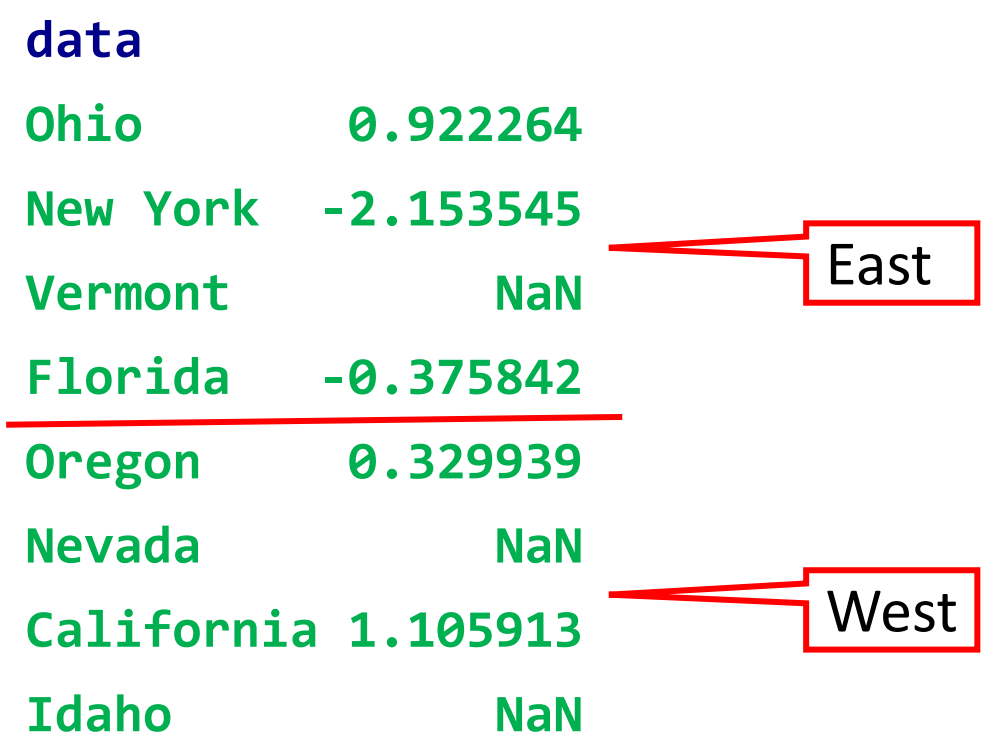

# **Example: Filling Missing Values with Group-Specific Values**

```
group_key = ['East'] * 4 +
            ['West'] * 4
```

```
data.groupby(group_key).mean()
East -0.535707
West 0.717926
```

```
fill_mean = lambda g:
                g.fillna(g.mean())
```
**data.groupby(group\_key).apply(**

**fill\_mean)**

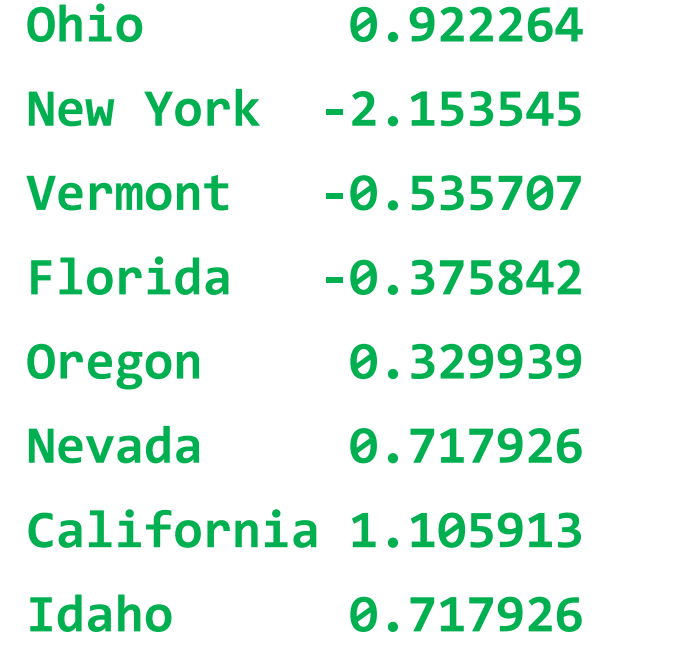

- 10.1 GroupBy Mechanics
- 10.2 Data Aggregation
- 10.3 Apply: General split-apply-combine
- 10.4 Pivot Tables and Cross-Tabulation

#### **Pivot Tables**

• DataFrame has **pivot\_table** that performs groupby operations and adds partial totals (**margins**).

```
tips.pivot_table('tip_pct',
     index=['time', 'smoker'],
     columns='day', aggfunc='mean',
     margins=True)
```
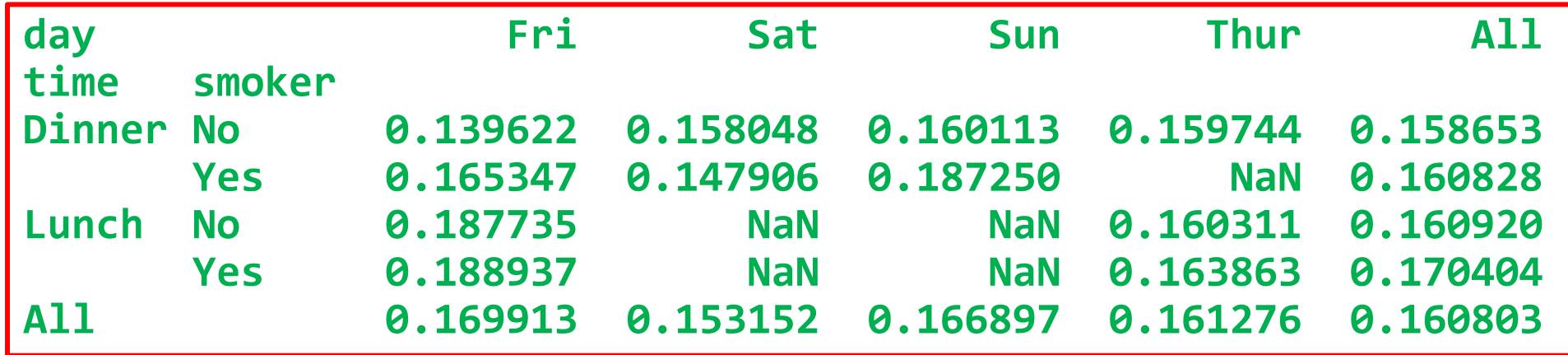

#### **Cross-Tabulation**

• A **cross-tabulation** (**crosstab**) is a special case of a pivot table that computes **group frequencies**.

**pd.crosstab([tips.time, tips.day], tips.smoker, margins=True)**

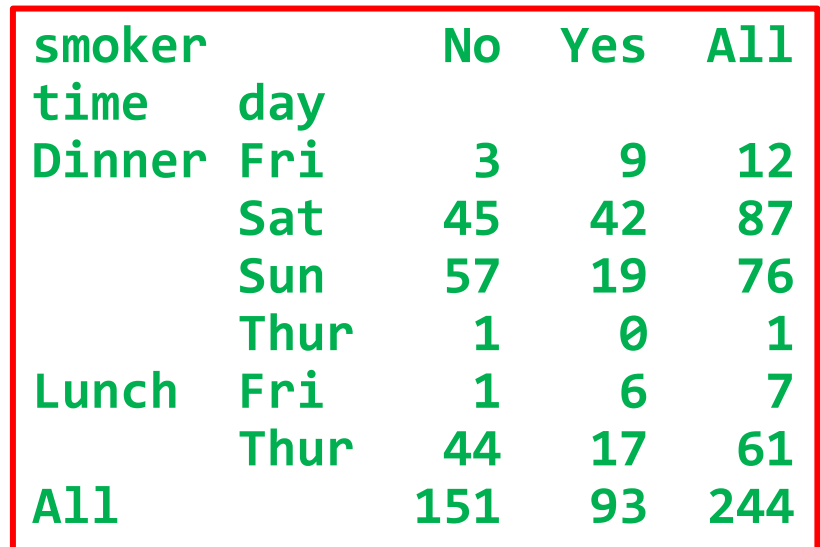

#### **Summary**

- 10.1 GroupBy Mechanics
- 10.2 Data Aggregation
- 10.3 Apply: General split-apply-combine
- 10.4 Pivot Tables and Cross-Tabulation